# Advanced Programming in Quantitative **Economics**

Introduction, structure, and advanced programming techniques

Charles S. Bos

VU University Amsterdam Tinbergen Institute

<span id="page-0-0"></span>c.s.bos@vu.nl

15 – 19 August 2011, Aarhus, Denmark

## **Outline**

#### **[Restrictions](#page-3-0)** [MaxSQP](#page-4-0)

[Transforming parameters](#page-6-0)

<span id="page-1-0"></span>[Fixing parameters](#page-17-0)

# Day 3 - Afternoon

#### 13.00L Optimization II

- $\blacktriangleright$  Restrictions and transformations
- $\triangleright$  Delta method: Covariance estimation
- <span id="page-2-0"></span> $\blacktriangleright$  (fixing parameters)
- 14.30P Implementing covariance estimation
	- $\triangleright$  Duration model restricting  $\alpha$  and/or  $\beta$
	- $\blacktriangleright$  Covariance of parameters
	- 16.00 End
	- 18.00 Course dinner at 'Sct. Oluf'

#### Optimization and restrictions

Take model

<span id="page-3-0"></span>
$$
y = X\beta + \epsilon, \qquad \epsilon \sim \mathcal{N}(0, \sigma^2)
$$

Parameter vector  $\theta = (\beta', \sigma)'$  is clearly restricted, as  $\sigma \in [0, \infty)$  or  $\sigma^2 \in [0,\infty)$ 

- ▶ Newton-based method (BFGS) doesn't know about ranges
- Alternative optimization (SQP) may be(?) slower/worse convergence, but simpler

Hence: First tricks for MaxSQP/MaxSQPF.

Warning: Don't use MaxSQP unless you know what you're doing (the function looks attractive, but isn't always...)

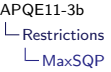

#### Restrictions: MaxSQP

MaxSQP is an alternative to MaxBFGS

- $\triangleright$  Without restrictions, delivers exactly MaxBFGS
- $\blacktriangleright$  Allows for sequential quadratic programming solution, for linear and non-linear restrictions.

```
# import < maxsqp >
MaxSQP (const func, const avP, const adFunc, const amHessian,
    const fNumDer, const cfunc_gt0, const cfunc_eq0, const vLo, const vHi);
MaxSQPF (const func, const avP, const adFunc, const amHessian,
    const fNumDer, const cfunc_gt0, const cfunc_eq0, const vLo, const vHi);
```
Restrictions:

- 1. cfunc\_gt0(const avF, const vP); Fill avF[0]. Restriction:  $f(p) > 0$
- 2. cfunc\_eq0(const avF, const vP); Fill avF[0]. Restriction:  $f(p) = 0$ .
- 3. vLo: Restriction  $p > v$ Lo
- <span id="page-4-0"></span>4. vHi: Restriction  $p \lt v$ Hi

# MaxSQP II

Advantages:

 $\blacktriangleright$  Simple

 $\blacktriangleright$  Implements restrictions on parameter space (e.g.  $\sigma > 0, 0 < \alpha + \delta < 1$ 

Disadvantages:

- $\triangleright$  BFGS is meant for global optimisation; MaxSQP might work worse
- <span id="page-5-0"></span> $\triangleright$  Often better to incorporate restrictions in parameter transformation: Estimate  $\theta = \log \sigma, -\infty < \theta < \infty$

So check out transformations...

## Transforming parameters

Variance parameter positive? Solutions:

- 1. Use  $\sigma^2$  as parameter, have AvgLnLiklRegr return 0 when negative  $\sigma^2$  is found
- 2. Use  $\sigma \equiv |\theta_{k+1}|$  as parameter, ie forget the sign altogether (doesn't matter for optimisation, interpret negative  $\sigma$  in outcome as positive value)
- <span id="page-6-0"></span>3. Transform, optimise  $\theta_{k+1}^* = \log \sigma \in (-\infty, \infty)$ , no trouble for optimisation

Last option most common, most robust, neatest.

#### Transform: Common transformations

<span id="page-7-0"></span>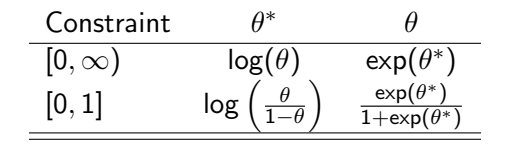

Of course, to get a range of  $[L, U]$ , use a rescaled  $[0, 1]$ transformation.

Note: See also exercise transpar

#### Transform: General solution

Distinguish  $\theta = (\beta', \sigma)'$  and  $\theta^* = (\beta', \log \sigma)'$ . Steps:

- $\blacktriangleright$  Get starting values  $\theta$
- ► Transform to  $\theta^*$
- ► Optimize  $\theta^*$ , transforming back within LL routine
- <span id="page-8-0"></span>► Transform optimal  $\theta^*$  back to  $\theta$

```
AvgLnLiklRegrTr ( const vPTr , const adLnPdf , const avScore , const amHess )
{
  ...
  vBeta = vPTr: iK-1: \frac{1}{2} Extract parameters
  dS = exp(vPTr[iK]); // in terms of sigma
  ...
}
main ()
{
  ...
  vP= zeros (iK - 1)|1;
 vPTr = vP[:iK-1]| log(vP[iK]);
  ir= MaxBFGS ( AvgLnLiklRegrTr , &vPTr , & dLnPdf , 0, TRUE );
  vP= vPTr [iK-1] [exp(vPTr[iK]):
}
```
# Transform: Use functions

Notice code before: Transformations are performed

- 1. Before MaxBFGS
- 2. After MaxBFGS
- 3. Within AvgLnLiklRegrTr

4. And probably more often for computing standard errors Premium source for bugs...

Solution: Define

<span id="page-9-0"></span>FransPar(const avPTr, const vP):  $\theta \rightarrow \theta^*$ 

 $\triangleright$  ir= TransBackPar(const avP, const vPTr)  $\theta^* \to \theta$ And test (in a separate program) whether transformation works right. Necessary when using multiple transformed parameters.

#### Standard deviations

Remember:

<span id="page-10-0"></span>
$$
\Sigma(\hat{\theta}) = -H(\hat{\theta})^{-1}
$$

$$
H(\hat{\theta}) = \frac{\delta^2 I(Y; \theta)}{\delta \theta \delta \theta'}\bigg|_{\theta = \hat{\theta}} = N \frac{\delta^2 \bar{I}(Y; \theta)}{\delta \theta \delta \theta'}\bigg|_{\theta = \hat{\theta}}
$$

Therefore, we need (average) loglikelihood in terms of  $\theta$ , not  $\theta^*$  for sd's...

#### Transforming parameters II: SD

Question: How to construct standard deviations? Answers:

- 1. Use transformation in estimation, not in calculation of standard deviation. Advantage: Simpler. Disadvantage: Troublesome when parameter close to border.
- 2. Use transformation throughout, use Delta-method to compute standard errors. Advantage: Fits with theory. Disadvantage: Is standard deviation of  $\sigma$  informative, is its likelihood sufficiently peaked/symmetric?
- 3. After estimation, compute bootstrap standard errors
- 4. Who needs standard errors? Compute 95% bounds on  $\theta$ , translate those to 95% bounds on parameter of interest. Advantage: Theoretically nicer. Disadvantage: Not everybody understands advantage.

<span id="page-11-0"></span>See next slides.

# Transforming: Temporary

Use global indicator s\_bTrans indicating whether the parameters are transformed or not:

```
s_bTrans = TRUE ;
  TransPar (& vPTr, avP[0]);
  println ("Transforming initial parameters ", avP[0]', " to ", vPTr');
  ir= MaxBFGS ( AvgLnLiklRegr , &vPTr , adLL , 0, TRUE );
  // Get back standard parameters
  TransBackPar (avP, vPTr);
  s_bTrans= FALSE;
  println ("Transforming back estimated parameters ", vPTr', " to ", avP[0]');
TransBackPar ( const avP , const vPTr )
{
  ...
avP [0]= vPTr ;
  if (s bTrans)
    avP [0][ iQ -1]= exp( vPTr [iQ -1]);
  return TRUE: // Correct transform? Needed for NumJacobian
}
```
<span id="page-12-0"></span>AvgLnLiklRegr(vPTr, ...) takes parameters, and transforms them to normal parameters at the start.

# Transforming: Delta

$$
n^{1/2}(\hat{\theta} - \theta_0) \stackrel{a}{\sim} \mathcal{N}\left(0, V^{\infty}(\hat{\theta})\right)
$$
  

$$
\hat{\gamma} = g(\hat{\theta})
$$
  

$$
\hat{\gamma} \approx g(\theta_0) + g'(\theta_0)(\hat{\theta} - \theta_0)
$$
  

$$
n^{1/2}(\hat{\gamma} - \gamma_0) \stackrel{a}{=} g'_0 n^{1/2}(\hat{\theta} - \theta_0) \stackrel{a}{\sim} \mathcal{N}(0, (g'_0)^2 V^{\infty}(\hat{\theta}))
$$
scalar  

$$
n^{1/2}(\hat{\gamma} - \gamma_0) \stackrel{a}{\sim} \mathcal{N}(0, G_0 V^{\infty}(\hat{\theta}) G'_0)
$$
vector

In practice: Use

<span id="page-13-0"></span>
$$
\begin{aligned}\n\text{var}(\hat{\gamma}) &= \hat{G} \, \text{var}(\hat{\theta}) \hat{G}' \\
\hat{G} &= \frac{\delta g(\theta)}{\delta \theta'} = \begin{pmatrix} \frac{dg(\theta)}{d\theta_1} & \frac{dg(\theta)}{d\theta_2} & \cdots & \frac{dg(\theta)}{d\theta_k} \end{pmatrix} = \text{Jacobian}\n\end{aligned}
$$

#### Transforming: Delta in Ox

#### <span id="page-14-0"></span>Listing 1: stack/eststack\_ml\_tr2.ox

```
// Estimate transformed parameters
TransPar (& vPTr , avP [0]);
ir= MaxBFGS ( AvgLnLiklRegr , &vPTr , adLL , 0, TRUE );
if ( Num2Derivative ( AvgLnLiklRegr , vPTr , &mH ))
  mS2Th = inverteren(-mH, 30)/iN,
// Get matrix of first derivatives of transformation
NumJacobian (TransBackPar, vPTr, &mG);
mS2 = mG * mS2Th * mG
```

```
// Transform back parameters
TransBackPar (avP , vPTr );
```
Use NumJacobian(TransBackPar, vPTr, &mG) to compute Jacobian.

Note: TransBackPar needs to return TRUE if transformation succeeded.

# Transforming: Bootstrap

- **Estimate model, resulting in**  $\hat{\gamma} = g(\hat{\theta})$
- ► From the model, generate B bootstrap samples  $y_j^s(\hat{\gamma})$
- $\blacktriangleright$  For each sample, estimate  $\hat{\gamma}^s_j = g(\hat{\theta}^s_j), \hat{\theta}^s_j = g^{-1}(\hat{\gamma}^s_j)$

$$
\blacktriangleright \text{ Report var}(\hat{\theta}) = \text{var}(\hat{\theta}_1^s, \dots, \hat{\theta}_B^s)
$$

I.e, report variance/standard deviation among those  $B$  estimates of the parameters, assuming your parameter estimates are used in the DGP.

<span id="page-15-0"></span>Simple, somewhat computer-intensive?

#### Transforming: Bootstrap in Ox

Listing 2: stack/eststack\_ml\_tr2\_boot.ox

```
BootstrapS ( const avS , const mX , const vP , const iB)
{
  ...
  for (i = 0; i < iB; ++i){
      // Simulate data from DGP
      GenerateData (&vY, mX, vP);
      s vY = vY; // Prepare globals for AvgLnLiklRegr
      TransPar (& vPTr, vP);
      ir= MaxBFGS ( AvgLnLiklRegr , &vPTr , &dLL , 0, TRUE );
      TransBackPar (& vPB, vPTr);
      mG [][i]= vPB ; // Record estimated parameters
    \mathbf{r}mS2 = variance(mG');
  avS[0] = sqrt(diagonal(mS2)');
\overline{\mathbf{r}}
```
<span id="page-16-0"></span>For the tutorial: Try it out for the normal model?

#### Fixing parameters

What if some of the parameters are fixed?

- 1. Rewrite likelihood function for each special case
- 2. Keep track of fixed parameters in a flexible way

Obviously, option [\(2\)](#page-17-1) is preferred. Ideas:

- <span id="page-17-1"></span> $\triangleright$  Put full vector of parameters, including restricted, in global s\_vPar
- $\triangleright$  Keep track of free parameters by their indices, s\_vIdxFreePar
- $\blacktriangleright$  In likelihood function, place free pars within full vector,  $s_vPar[s_vIdxFreePar] = vP$ ; and continue with  $s_vPar$ as if nothing happens.
- <span id="page-17-0"></span> $\triangleright$  Use functions FixPar(const dP, const iIdx) and FreePar(iIdx) to fix or free parameters

Advantage: General, flexible, clean...

#### Fixing: Ox code

<span id="page-18-0"></span>See live coding...

### Other options

Study stack/eststack.ox, using

- $\blacktriangleright$  choice of estimation methods
- $\blacktriangleright$  log-file
- $\blacktriangleright$  choice of output filename

 $\triangleright$  saving estimation results for later initialisation What is meaning of

<span id="page-19-0"></span>oxl eststack x Constant AirFlow met 1 sa load base output/stb